**LLENGUATGES DE PROGRAMACIÓ**

**BLOC 1 – SEMINARI 3**

# **TIPUS DE DADES COMPOSTOS: ARRAYS, CADENES DE CARÀCTERS I REGISTRES CADENES DE CARÀCTERS I**

# **Arrays multidimensionals**

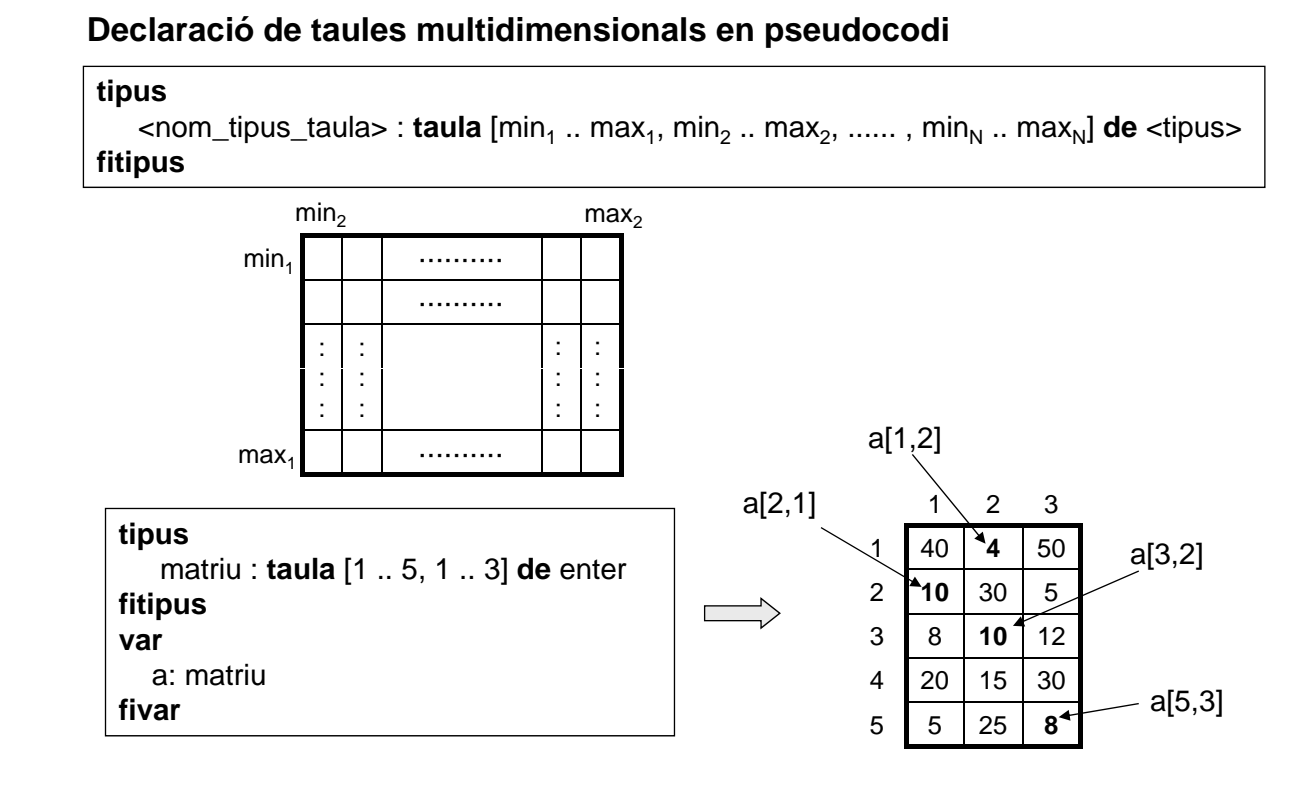

# **Arrays multidimensionals**

![](_page_1_Figure_1.jpeg)

# **Inicialització d'arrays multidimensionals**

### **Accés individual als elements de l'array (cas d'un array bidimensional)**

**PSEUDOCODI LLENGUATGE C**

<nom\_taula> [<fila> , <columna>] <nom\_array> [<fila>][<columna>]

Exemple:

 $a[4,3] \leftarrow 30$  a[3][2] = 30;

#### **Inicialització en la declaració**

int a[5][3] = { {40,4,50} , {10,30,5} , {8,10,12} , {20,15,30} , {5,25,8} };

![](_page_1_Figure_13.jpeg)

matriu a matriu b

# **Exemple: array bidimensional**

![](_page_2_Picture_278.jpeg)

### **PSEUDOCODI LLENGUATGE C**

![](_page_2_Picture_279.jpeg)

#### **}**

## **Cadenes de caràcters**

![](_page_2_Figure_7.jpeg)

## **Inicialització en la declaració**

**#define** MAX 50

char Nom\_Alumne1[MAX]={'P','a','u','\0'}; char Nom\_Alumne2[MAX]="Pau";

## **Inicialització element a element**

char Nom\_Alumne[MAX];

Nom\_Alumne[0]='P'; Nom\_Alumne[1]='a'; Nom\_Alumne[2]='u'; Nom\_Alumne[3]='\0'};

### **Inicialització amb la funció strcpy**

char Nom\_Alumne1[MAX]; char Nom\_Alumne2[MAX];

strcpy (Nom\_Alumne1,"Pau"); strcpy (Nom\_Alumne2,Nom\_Alumne1);

# **Entrada / Sortida de cadenes**

char cadena[30];

## **Entrada**

scanf ("%s", &cadena); gets (cadena);

## Sortida

printf ("%s",cadena); puts (cadena);

# **Funcions de tractaments de cadenes: <string.h>**

![](_page_4_Picture_196.jpeg)

# **Registres**

![](_page_4_Figure_3.jpeg)

### **LLENGUATGE C**

**Registre Definició de l'estructura de registre + Declaració de variables**

### **Definició de l'estructura d'un registre**

### **Sintaxi C Exemple**

struct **<etiqueta\_registre>** {  $<sub>1</sub> <$   $<sub>1</sub> <$   $<sub>2</sub> <$   $<sub>2</sub> <$  </sub></sub></sub></sub></sub></sub></sub></sub></sub></sub></sub></sub></sub></sub></sub></sub></sub></sub></sub></sub> <tipus\_2> <nom\_camp2>; ... <tipus\_N> <nom\_campN>; };

#### struct **Alumne** { char dni[9]; char nom[25]; char cognoms[50]; int grup; float nota\_examen; float nota\_parcial; float nota\_final; };

## **Registres**

#### **LLENGUATGE C**

### **Declaració de variables registre**

### **a) A la definició**

### **Sintaxi C Exemple**

struct **<etiqueta\_registre>** { <tipus\_1> <nom\_camp1>; <tipus\_2> <nom\_camp2>; ... <tipus\_N> <nom\_campN>; } <nom\_variable1>, … , <nom\_variableN>;

### struct **Alumne**

{ char dni[9]; char nom[25]; char cognoms[50]; int grup; float nota\_examen; float nota\_parcial; float nota\_final; \_ } alumne1, alumne2;

### **LLENGUATGE C**

**Declaració de variables registre**

**b) Després de la definició**

### **Sintaxi C Exemple Sintaxi**

struct **<etiqueta\_registre>** {  $<$ tipus $1$ >  $<$ nom camp1>; <tipus\_2> <nom\_camp2>; ... <tipus\_N> <nom\_campN>; };

struct **<etiqueta\_registre>** <nom\_variable1>;

struct **Alumne** { char dni[9]; char nom[25]; char cognoms[50]; int grup; float nota\_examen; float nota\_parcial; float nota\_final; };

struct **Alumne** alumne1, alumne2;

# **Registres**

### **Accés als elements d'un registre**

### **Sintaxi C**

<nom\_variable> **.** <nom\_camp>

### **Exemples**

alumne1**.**dni alumne1**.**grup

alumne2**.**nota\_parcial alumne2**.**nom

### **Inicialització dels registres**

### **a) En el moment de la declaració**

struct **Alumne** alumne1={"12345678W","Pau","Martí Mur",2,0,0,0};

### **b) Camp a camp després de la declaració Camp a camp després de la**

struct **Alumne** alumne1; strcpy(alumne1.dni,"12345678W");<br>strcpy(alumne1. nom,"Pau"); strcpy(alumne1. cognoms,"Martí Mur"); alumne1. grup=2; alumne1. nota\_examen=0; alumne1. nota\_parcial=0; alumne1. nota\_final=0;

### **c) Fent una còpia d'un altre registre**

struct **Alumne** alumne2;

alumne2=alumne1;

# **Definició de nous tipus**

### **typedef**

typedef  $\rightarrow$  Permet crear tipus nous a partir de tipus ja existents

typedef <tipus> <nom\_tipus\_nou>

#### **Exemples**

![](_page_7_Picture_14.jpeg)

char cognoms[50]; float nota\_examen; float nota\_parcial; info\_Alumne alumne1, alumne2;

int num\_alumnes;